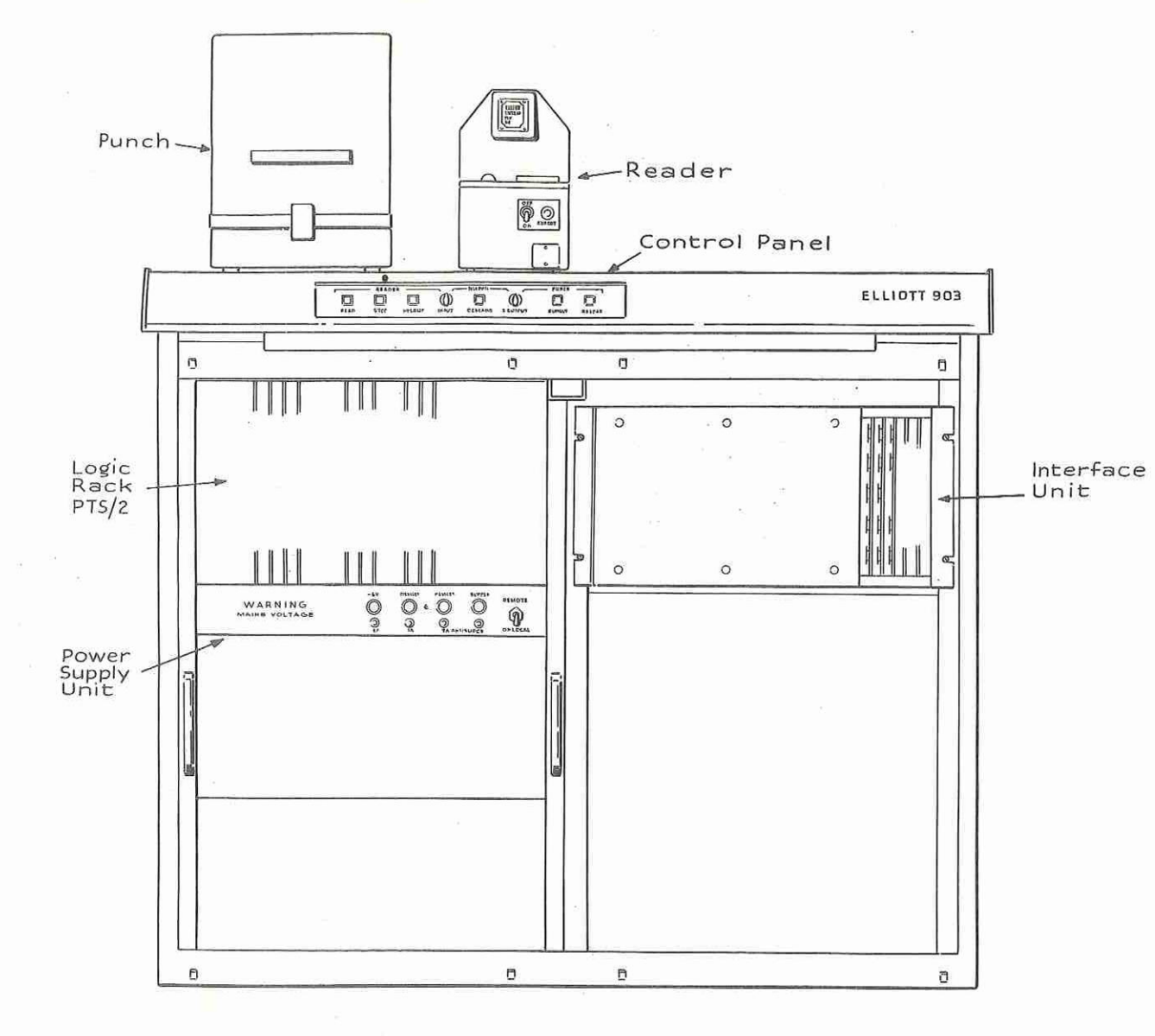

Layout of Desk containing PTS/2 and Interface Unit

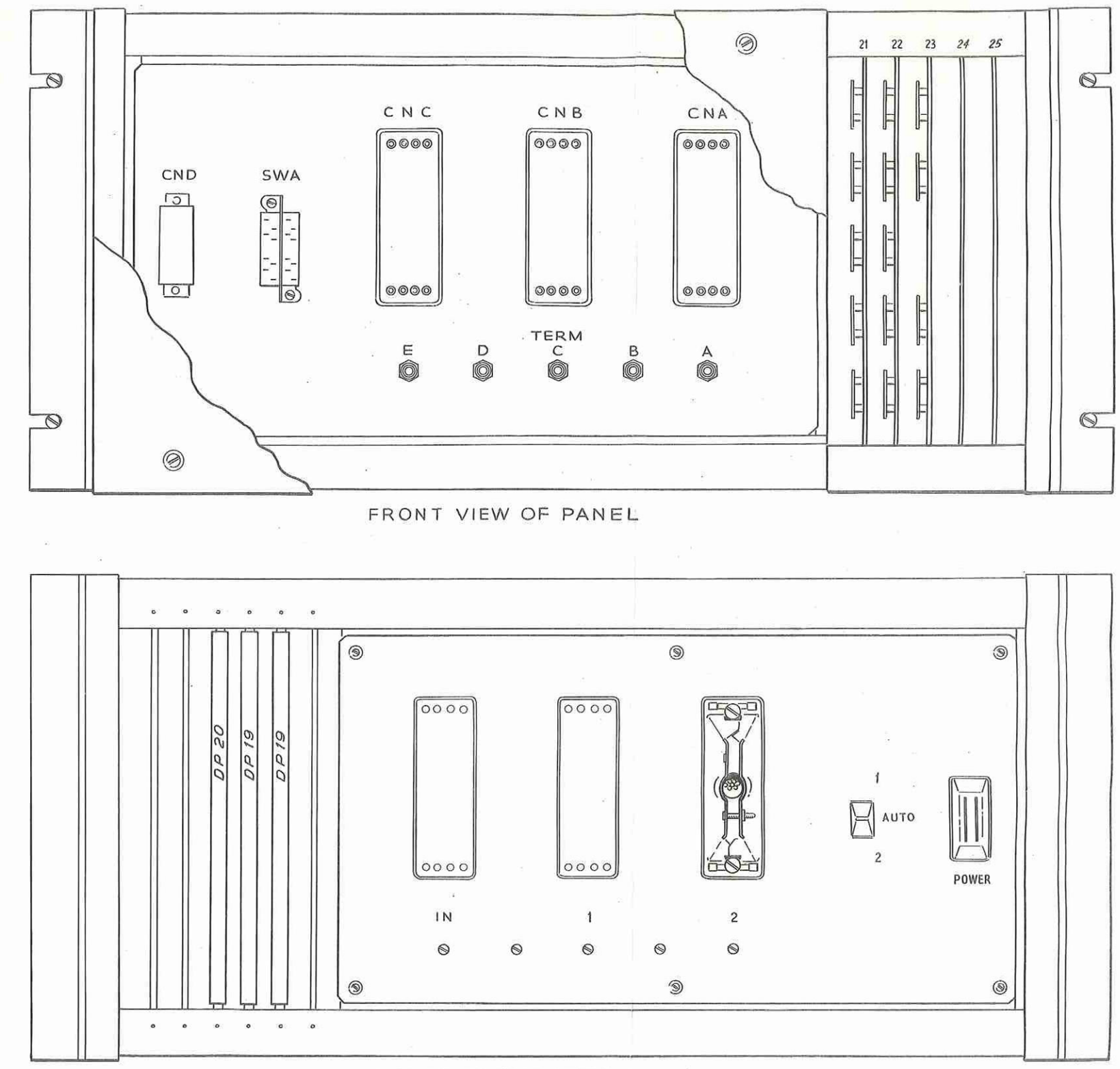

REAR VIEW OF PANEL

INTERFACE UNIT LAYOUT

 $\frac{900}{4.1.7.}$ 

900<br>4.1.7.

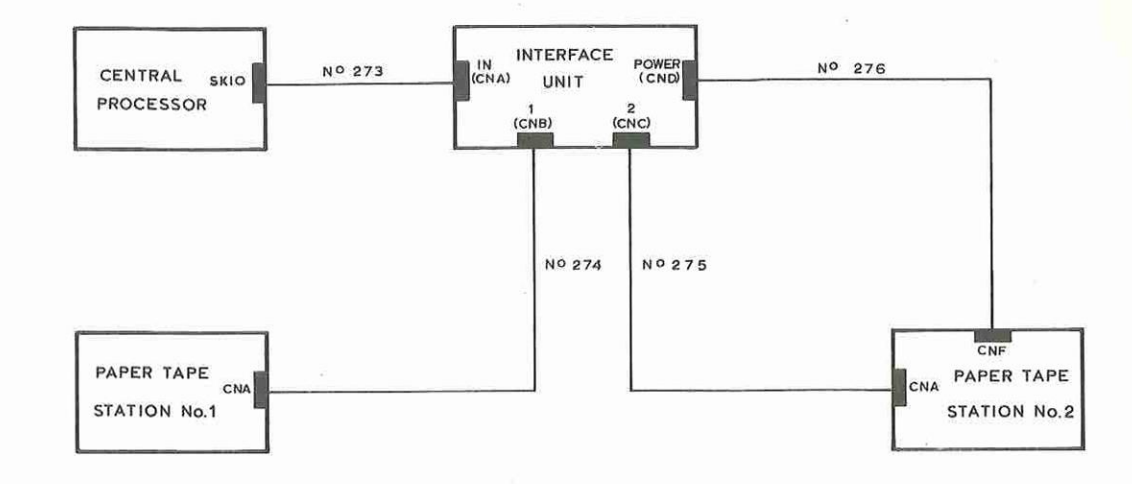

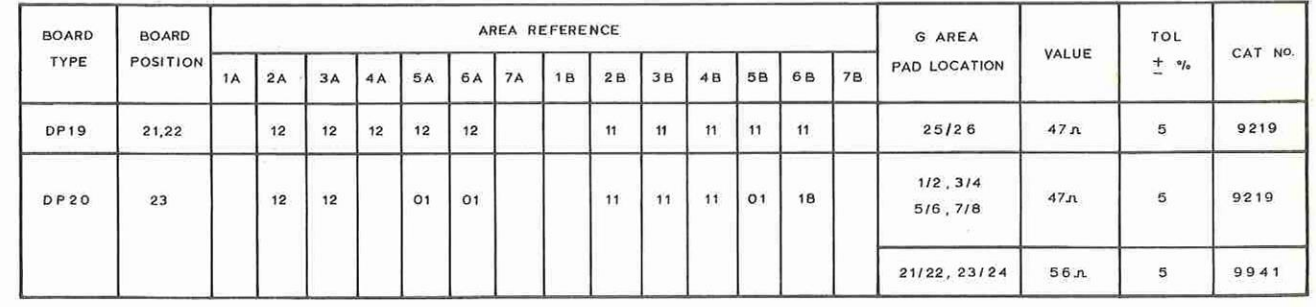

 $\mathcal{R}^{\mathcal{L}}$ 

NOTE :-C1,C2 and C3 decoupling capacitors<br>10 uF : 20%, catalogue No, 9137

INTERFACE UNIT CONNECTIONS AND COMPONENTS

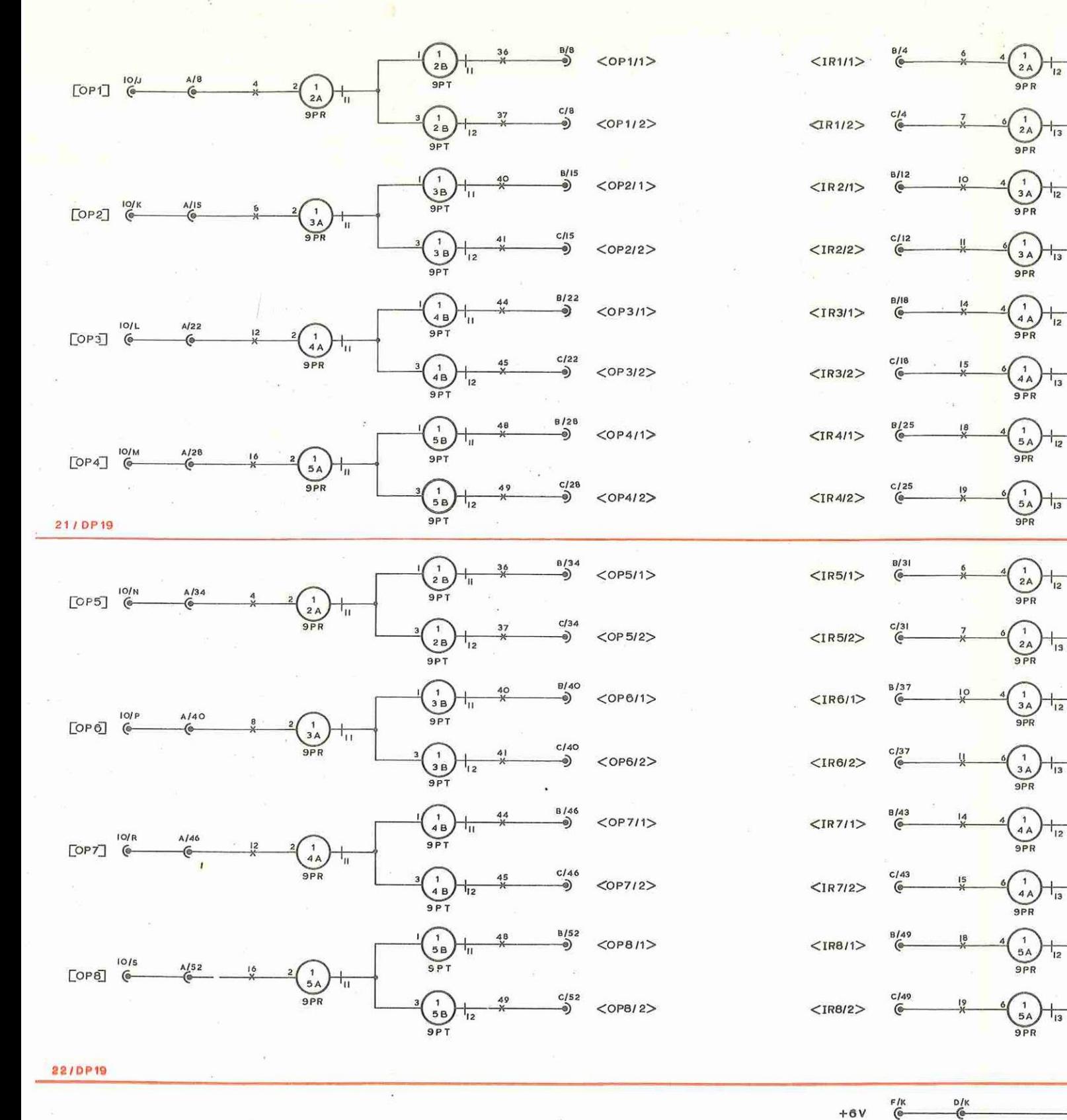

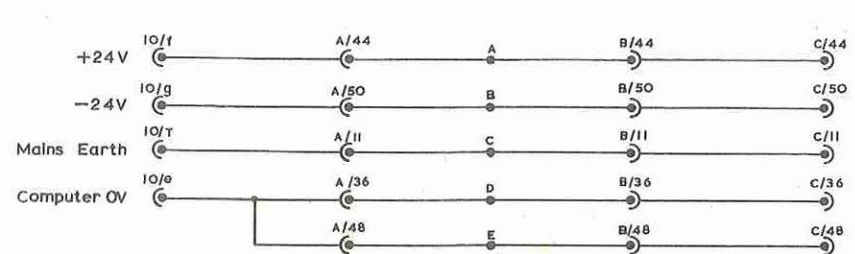

INTERFACE UNIT LOGIC DIAGRAM.

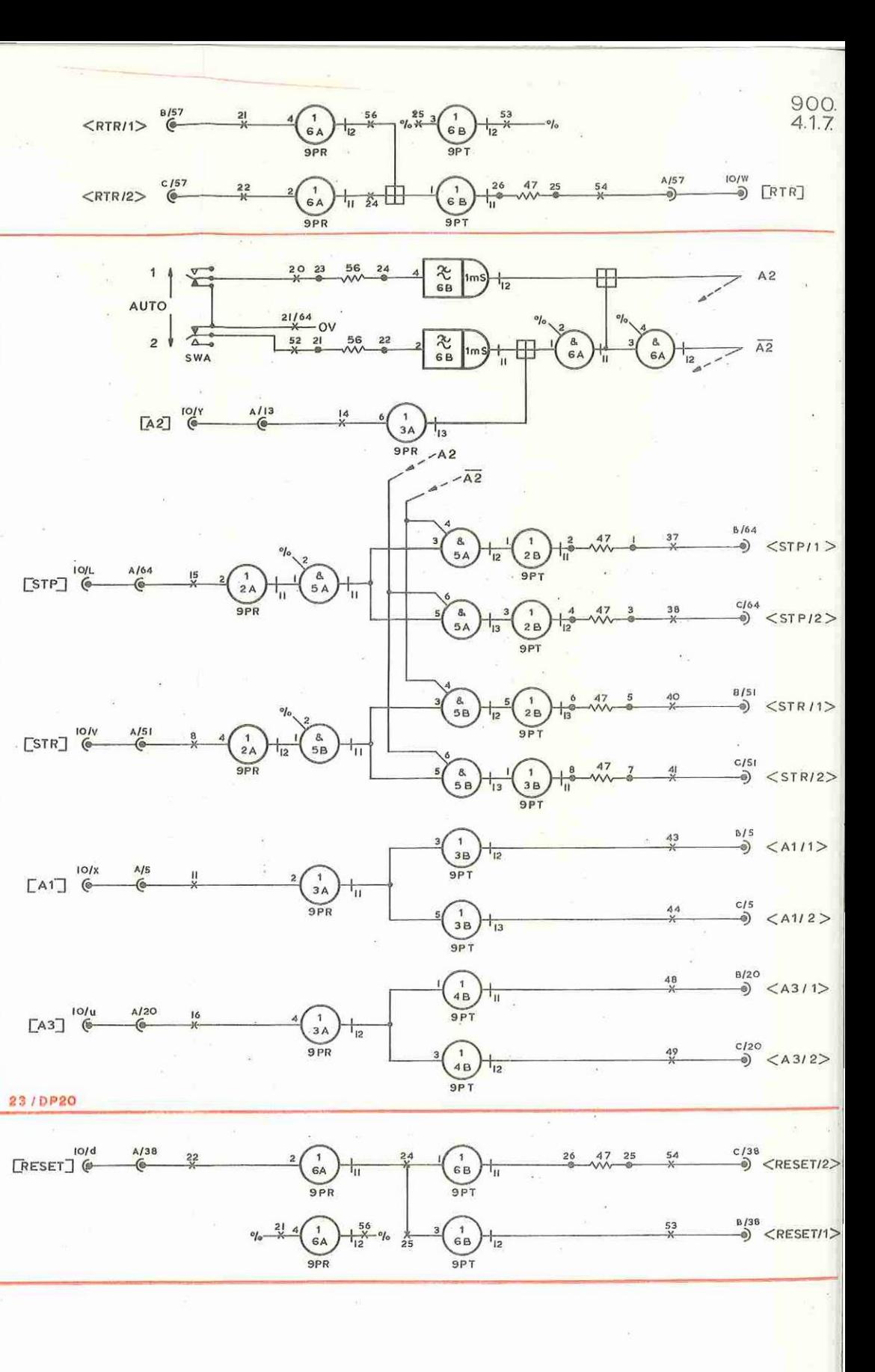

 $[IR]$ 

 $\textsf{LIR2}\overline{\textsf{J}}$ 

 $[IR3]$ 

 $\Box$ R4 $\Box$ 

 $[$ 1R5]

 $LIR6$ 

 $[IR7] \centering% \includegraphics[width=1.8\columnwidth]{Figures/11.png} \caption{The 3D (black) model for a different region of the left (red) model. The left (red) model is shown in the right (red) model. The right (red) model is shown in the right (red) model. The right (red) model is shown in the right (red) model. The right (red) model is shown in the right (red) model. The right (red) model is shown in the right (red) model. The right (red) model is shown in the right (red) model. The right (red) model is shown in the right (red) model. The right (red) model is shown in the right (red) model. The right (red) model is shown in the right (red) model. The right (red) model is shown in the right (red) model. The right (red) model is shown in$ 

 $\overline{\Theta}$  [IR8]

 $[STP]$ 

 $[STR]$ 

 $\begin{array}{cc}\n\begin{array}{c}\n\begin{array}{c}\n\begin{array}{c}\n\end{array} \\
\end{array}\n\end{array}$ 

 $\Box$ A3

23/DP20

 $\binom{10}{0}$ 

 $<$ RTRI2>

 $rac{2B}{9PT}$ 

 $\frac{1}{38}$ 

 $\overline{AB}$ 

 $2B$ 

 $\frac{3B}{9PT}$ 

 $\left(\begin{array}{c} 1 \\ 4B \end{array}\right)$   $\frac{1}{13}$ 

 $\frac{1}{5B}$ 

22/2

 $\frac{1}{2}$ /31

 $*134$ 

 $x163$ 

 $x/35$ 

 $*133$ 

 $x/32$ 

 $\frac{1}{2}$ 

 $22/64$ 

 $22/3$ 

 $23/2$ 

 $*131$ 

 $*134$ 

 $*163$ 

 $x/35$ 

 $k133$ 

 $*132$ 

 $\frac{1}{2}$ 

23/64

 $23/3$ 

 $21/2$ 

 $k/31$ 

 $*134$ 

 $×163$ 

 $x/35$ 

 $*133$ 

 $192$ 

 $21/64$ 

 $21/3$ 

 $D/1$